## Package 'rusquant'

January 29, 2024

Title Quantitative Trading Framework Version 1.0.5 Date 2024-01-22 Author Vyacheslav Arbuzov[cph, cre, aut], Sergey Edunov[aut] Depends quantmod,data.table,jsonlite,httr,xts Imports XML,stringr,jose,stats,rvest,base64enc Maintainer Vyacheslav Arbuzov <arbuzov1989@gmail.com> **Description** Collection of functions to retrieve financial data from various sources, including brokerage and exchange platforms, financial websites, and data providers. Includes functions to retrieve account information, portfolio information, and place/cancel orders from different brokers. Additionally, allows users to download historical data such as earnings, dividends, stock splits. LazyLoad yes License GPL-3 Encoding UTF-8 URL <https://rusquant.ru>,<https://docs.rusquant.ru> BugReports <https://github.com/arbuzovv/rusquant/issues>

RoxygenNote 7.2.3

Type Package

NeedsCompilation no

Repository CRAN

Date/Publication 2024-01-29 13:10:02 UTC

## R topics documented:

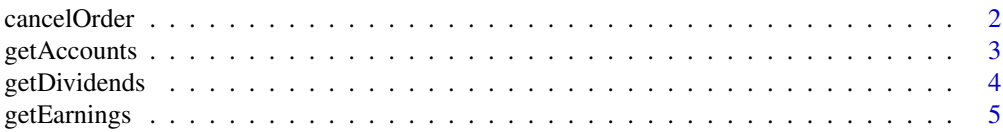

## <span id="page-1-0"></span>2 cancelOrder

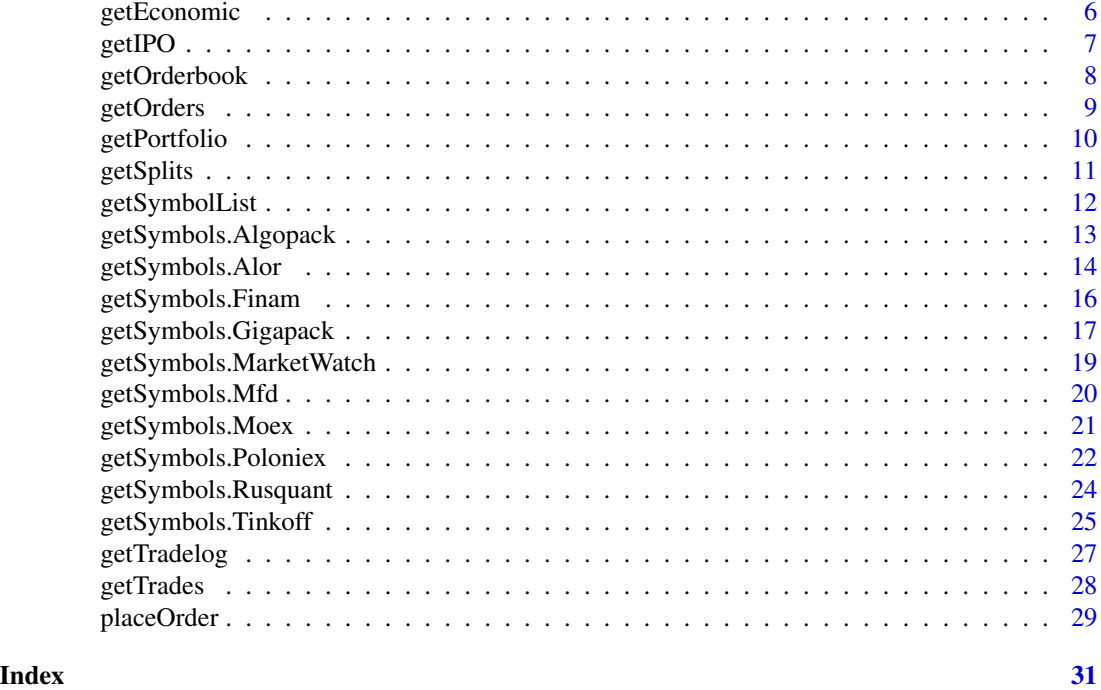

<span id="page-1-1"></span>cancelOrder *Cancel an order on a broker/exchange platform*

## Description

This function cancels an existing order on a specified broker or exchange platform

## Usage

```
cancelOrder(
  src = "",api.key = "",
  orderId = "",clientId = \overline{''''},
  board = ",
  live = TRUE,
  verbose = TRUE
```
## )

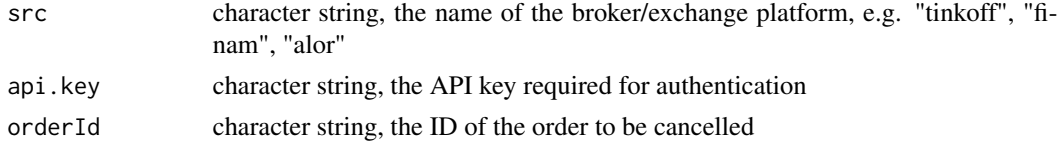

## <span id="page-2-0"></span>getAccounts 3

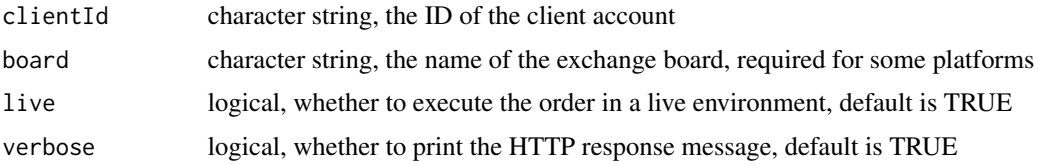

#### Value

character string, the response message from the HTTP request

#### Note

Not for the faint of heart. All profits and losses related are yours and yours alone. If you don't like it, write it yourself.

## Examples

cancelOrder(src = 'Finam',api.key = 'finam\_token',orderId = 'otderID',clientId = 'your cliend id')

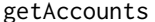

Get account information from a brokerage or exchange

#### Description

This function retrieves account information from a brokerage or exchange.

#### Usage

```
getAccounts(src = "tinkoff", api.key = "", verbose = FALSE)
```
#### Arguments

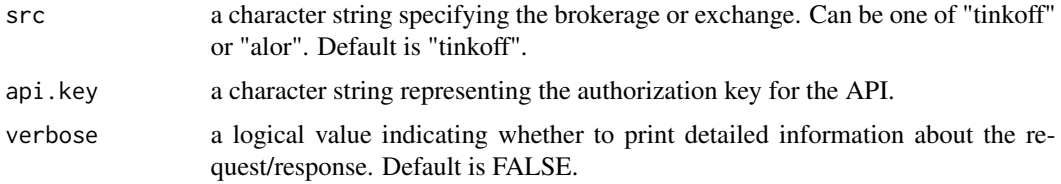

## Value

A list object with account information, or an error message if the request fails.

#### Note

Not for the faint of heart. All profits and losses related are yours and yours alone. If you don't like it, write it yourself.

## <span id="page-3-0"></span>Author(s)

Vyacheslav Arbuzov

## Examples

```
# get account information from tinkoff
account_info <- getAccounts(src = "Tinkoff", api.key = "your_api_key")
# get account information from alor
```

```
account_info <- getAccounts(src = "Alor", api.key = "your_api_key")
```
getDividends *Download dividends data*

## Description

This function returns dividends data from Investing.com or Tinkoff broker.

## Usage

```
getDividends(
  src = "investing",
 figi = ",
  api.key = ",
  from = Sys.Date() - 10,to = Sys.DataFrame(),
  country = "")
```
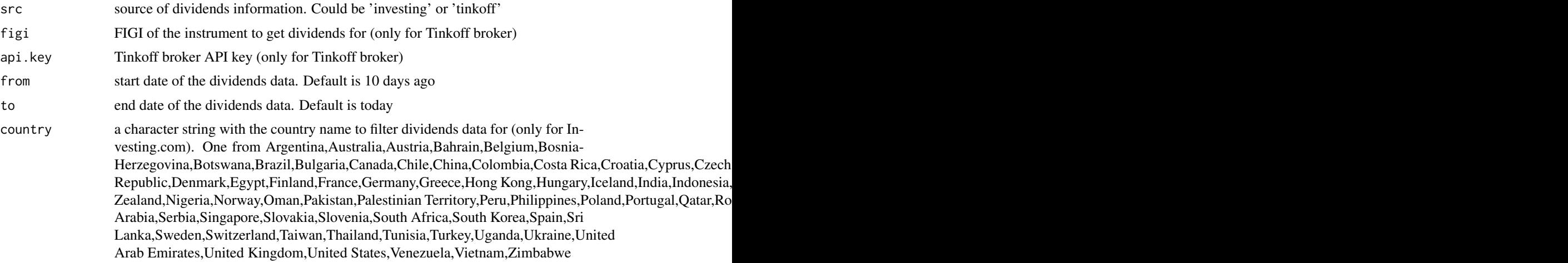

## <span id="page-4-0"></span>getEarnings 5

## Value

a list with dividends data

#### Note

Not for the faint of heart. All profits and losses related are yours and yours alone. If you don't like it, write it yourself.

## Author(s)

Vyacheslav Arbuzov

## Examples

```
getDividends(from = '2023-08-01',to = '2023-08-05',country = "Australia")
```
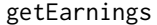

getEarnings *Download earnings data from investing.com*

## Description

This function retrieves earnings data from the investing.com website for a specified time period

#### Usage

```
getEarnings(
  from = Sys.Date() - 5,
 to = Sys.DataFrame() + 5,country = "United States"
)
```
#### Arguments

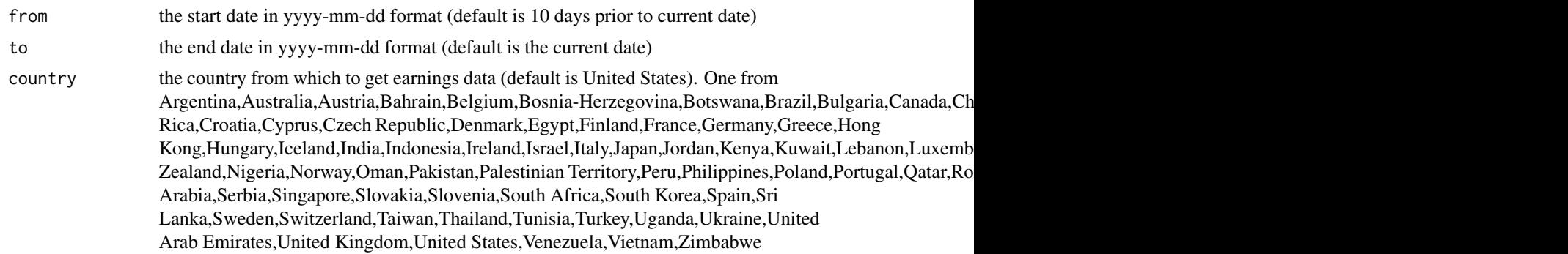

#### Value

a data frame with earnings data

#### <span id="page-5-0"></span>Note

Not for the faint of heart. All profits and losses related are yours and yours alone. If you don't like it, write it yourself.

#### Author(s)

Vyacheslav Arbuzov

#### Examples

```
getEarnings(from = '2023-02-07',to = '2023-02-13',country='Belgium')
```
getEconomic *Get economic data from Investing.com*

#### Description

This function retrieves economic data from the investing.com website for a specified time period

## Usage

```
getEconomic(from = Sys.Date() - 10, to = Sys.Date(), country = "United States")
```
#### Arguments

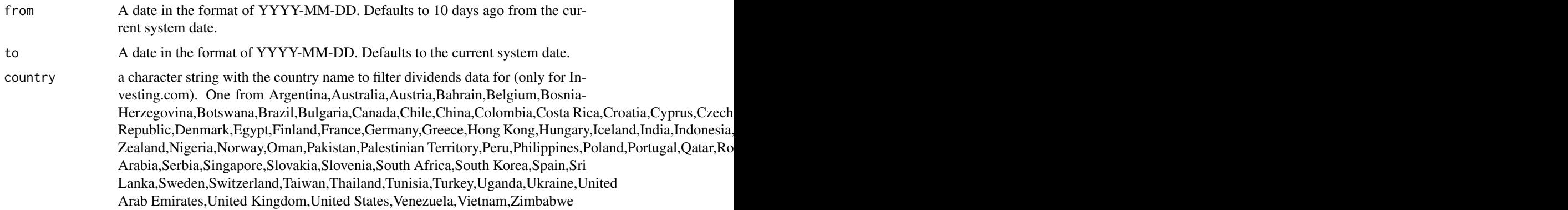

## Value

A data frame containing IPO calendar data for the specified date range.

#### Note

Not for the faint of heart. All profits and losses related are yours and yours alone. If you don't like it, write it yourself.

#### <span id="page-6-0"></span>getIPO 2008 and 2008 and 2008 and 2008 and 2008 and 2008 and 2008 and 2008 and 2008 and 2008 and 2008 and 2008

## Author(s)

Vyacheslav Arbuzov

## Examples

```
getEconomic(from = '2023-02-07',to = '2023-02-23',country='Belgium')
```
getIPO *Get IPO calendar data from Investing.com*

## Description

This function retrieves IPO calendar data from Investing.com for a specified date range

## Usage

 $getIPO(from = Sys.Date() - 10, to = Sys.Date())$ 

## Arguments

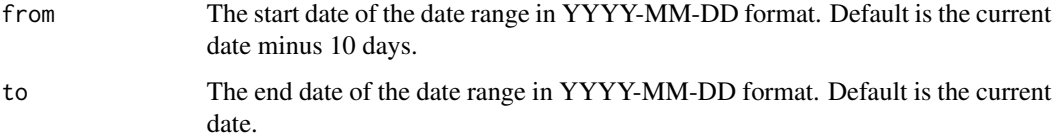

#### Value

A data frame containing IPO calendar data for the specified date range.

#### Note

Not for the faint of heart. All profits and losses related are yours and yours alone. If you don't like it, write it yourself.

## Author(s)

Vyacheslav Arbuzov

#### Examples

getIPO(from='2023-01-23',to='2023-01-25')

<span id="page-7-0"></span>

## Description

This function retrieves order book information

## Usage

```
getOrderbook(
  Symbols,
  depth = 10,
  src = "poloniex",
  adjust = FALSE,verbose = FALSE,
  auto.assign = TRUE,
 api.key = ",
  env = globalenv()
)
```
## Arguments

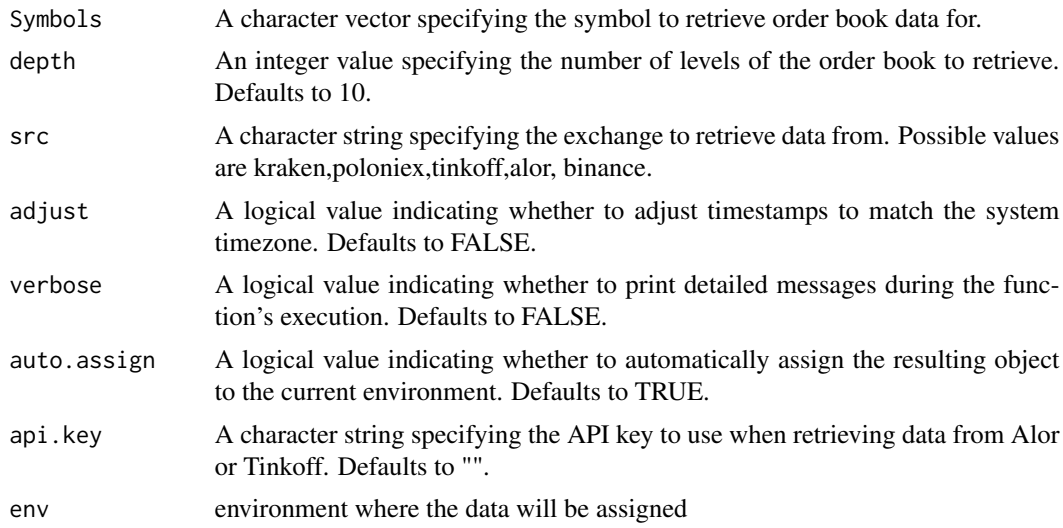

## Value

A data.table object containing the order book data for the specified symbol.

#### Note

Not for the faint of heart. All profits and losses related are yours and yours alone. If you don't like it, write it yourself.

#### <span id="page-8-0"></span>getOrders 9

## Author(s)

Vyacheslav Arbuzov

#### Examples

```
getOrderbook('USDTGBP', src = 'kraken')
getOrderbook('BTC_USDT', src = 'poloniex')
```
getOrders *Retrieve Orders Information from Brokers*

## Description

This function retrieves information about orders from different brokers/exchanges

## Usage

```
getOrders(
 src = "",board = "MOEX",api.key = "",
 orderId = ",
 clientId = "",
 stopOrders = FALSE,
  verbose = TRUE
)
```
## Arguments

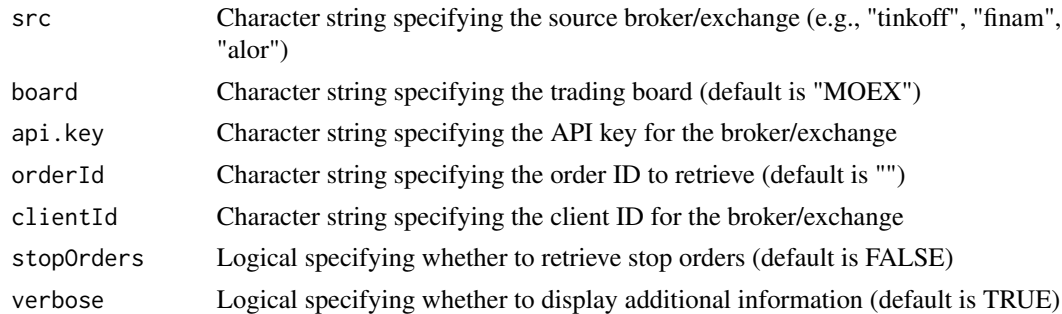

## Value

A list containing order information from the broker/exchange

#### Note

Not for the faint of heart. All profits and losses related are yours and yours alone. If you don't like it, write it yourself.

#### <span id="page-9-0"></span>Author(s)

Vyacheslav Arbuzov

## See Also

[getTrades](#page-27-1) [cancelOrder](#page-1-1) [placeOrder](#page-28-1)

#### Examples

```
# Retrieve all orders from Tinkoff
getOrders(src = "tinkoff", api.key = "your_api_key", clientId = "your_client_id")
# Retrieve all orders from Finam
getOrders(src = "finam", api.key = "your_api_key", clientId = "your_client_id")
# Retrieve all orders from Alor
getOrders(src = "alor", api.key = "your_api_key", clientId = "your_client_id")
```
getPortfolio *Retrieve portfolio data from different brokers/exchanges*

#### Description

This function retrieves portfolio data from different brokers/exchanges such as Tinkoff, Finam and Alor.

#### Usage

```
getPortfolio(
 src = "",board = "MOEX",
  api.key = ",
  clientId = "",
  verbose = TRUE
\lambda
```
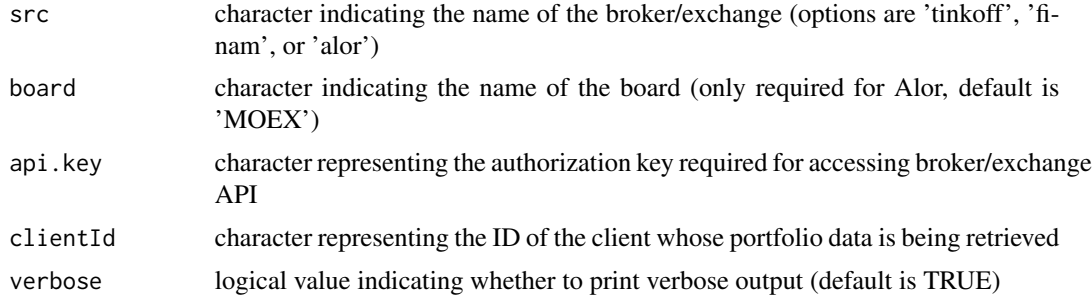

#### <span id="page-10-0"></span>getSplits 11

## Value

A list of portfolio data containing the positions and other relevant information

#### Note

Not for the faint of heart. All profits and losses related are yours and yours alone. If you don't like it, write it yourself.

#### Author(s)

Vyacheslav Arbuzov

#### Examples

```
# Retrieve portfolio data from Tinkoff
getPortfolio(src = 'tinkoff', api.key = 'my_api_key', clientId = 'my_client_id')
# Retrieve portfolio data from Finam
getPortfolio(src = 'finam', api.key = 'my_api_key', clientId = 'my_client_id')
# Retrieve portfolio data from Alor
getPortfolio(src = 'alor', api.key = 'my_api_key', clientId = 'my_client_id', board = 'MOEX')
```
getSplits *Get stock split calendar data from investing.com*

#### Description

This function retrieves the stock split calendar data from investing.com between two given dates.

## Usage

 $getSplits(from = Sys.Date() - 10, to = Sys.Date())$ 

#### Arguments

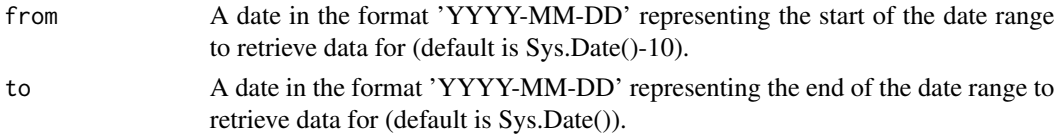

#### Value

A data.table object containing the stock split calendar data from investing.com.

#### Note

Not for the faint of heart. All profits and losses related are yours and yours alone. If you don't like it, write it yourself.

#### <span id="page-11-0"></span>Author(s)

Vyacheslav Arbuzov

## Examples

getSplits(from=Sys.Date(),to=Sys.Date()+3)

getSymbolList *Get a list of symbols for a given stock exchange*

#### Description

This function retrieves a list of symbols for a specified stock exchange from a variety of sources. The available sources are poloniex, rusquant, tinkoff, mfd, finam, alor, and kraken. The function returns a data.table object containing the symbol information for the requested exchange.

#### Usage

```
getSymbolList(
  src = "poloniex",
  verbose = FALSE,
  auto.assign = FALSE,
  country = ",
  api.key = ",
  type = "Shares",
  env = globalenv(),
 user_agent = NULL
)
```
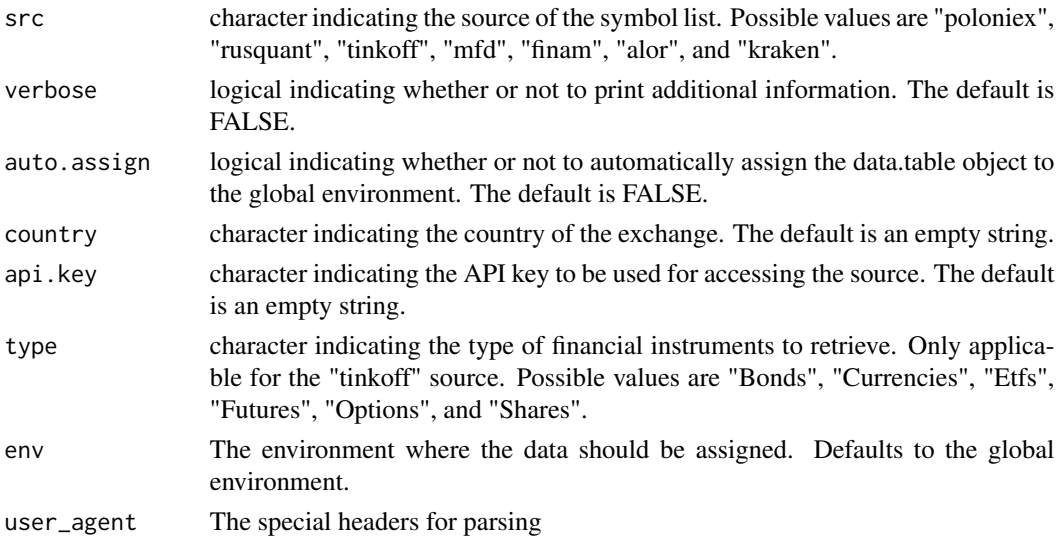

## <span id="page-12-0"></span>Value

Returns a data.table object containing the symbol information for the specified exchange.

#### **Note**

Not for the faint of heart. All profits and losses related are yours and yours alone. If you don't like it, write it yourself.

## Author(s)

Vyacheslav Arbuzov

## Examples

getSymbolList()

getSymbols.Algopack *Download AlgoPack data from MOEX*

## Description

Download historical market data from AlgoPack for a given symbol and time range.

## Usage

```
getSymbols.Algopack(
  Symbols,
  env = globalenv(),
  from = Sys.Date() - 30,
  to = Sys.DataFrame(),
  verbose = TRUE,
  type = "tradestats",
  login = "user@email.com",
 password = "mypassword",
  auto.assign = FALSE,
  ...
)
```
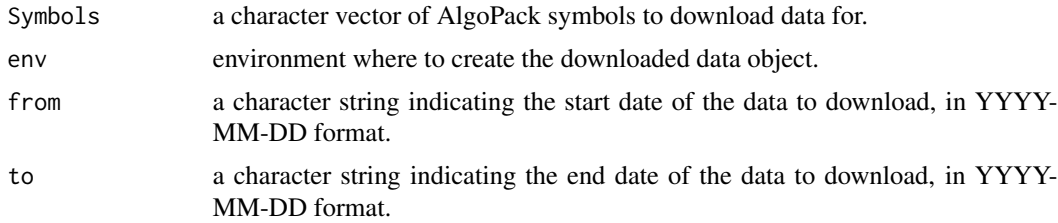

<span id="page-13-0"></span>14 getSymbols.Alor

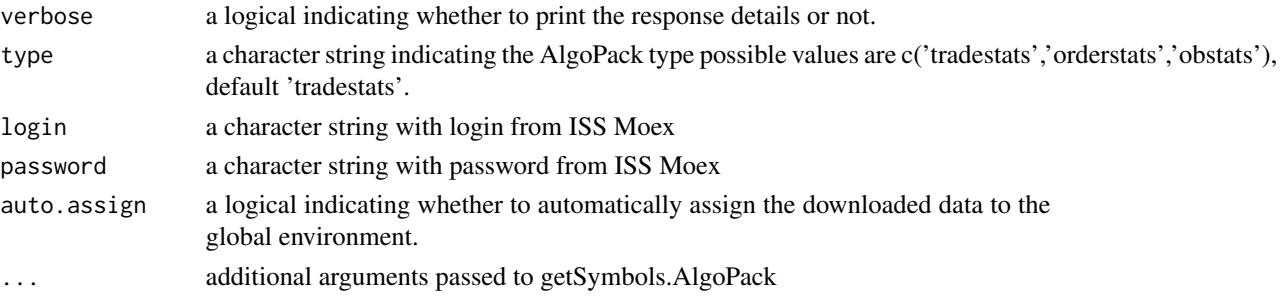

## Value

returns an data.table object containing financial data

#### Note

Not for the faint of heart. All profits and losses related are yours and yours alone. If you don't like it, write it yourself.

#### Author(s)

Vyacheslav Arbuzov

#### Examples

```
getSymbols.Algopack('SBER',from = '2023-11-03',to='2023-11-03',login = '',password = '')
```
getSymbols.Alor *Download Alor data*

## Description

Download historical market data from Alor for a given symbol and time range.

#### Usage

```
getSymbols.Alor(
  Symbols,
  env = globalenv(),
  from = "2007-01-01",
  to = Sys.<b>Date()</b>,adjust = FALSE,api.key = NULL,
  period = "day".verbose = TRUE,
  board = "MOEX",
  auto.assign = FALSE,
  ...
\mathcal{L}
```
## getSymbols.Alor 15

## Arguments

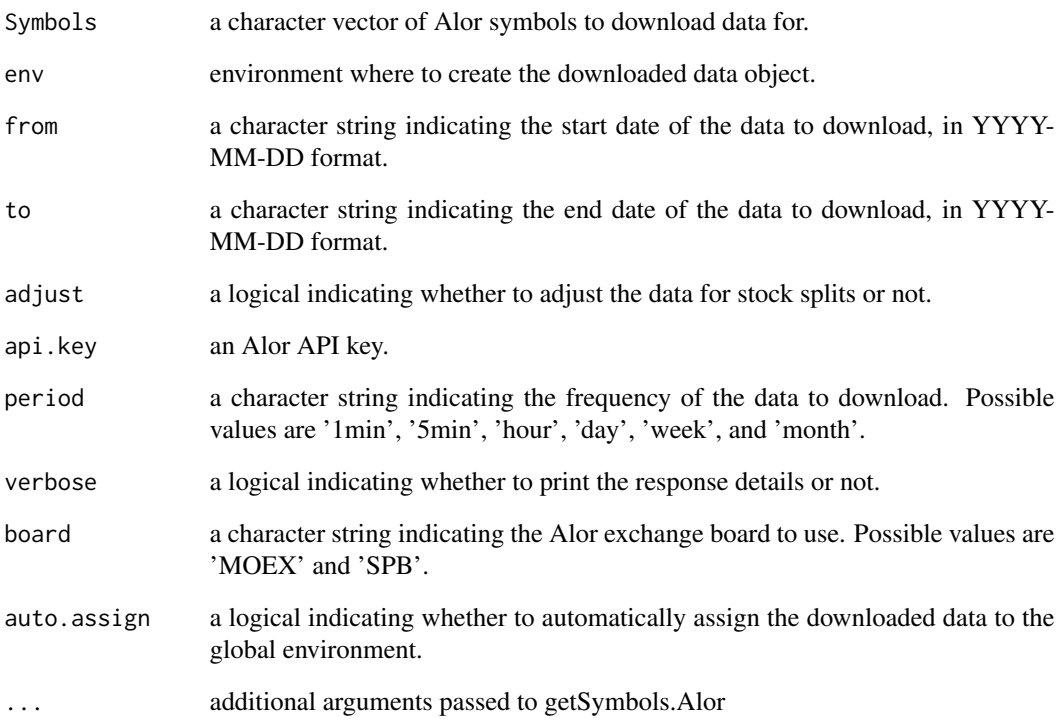

## Value

returns an data.table object containing financial data

#### Note

Not for the faint of heart. All profits and losses related are yours and yours alone. If you don't like it, write it yourself.

#### Author(s)

Vyacheslav Arbuzov

## Examples

```
getSymbols.Alor('SBER',from = '2023-04-01',to='2023-05-04',period = '1min')
getSymbols('SBER',src='Alor')
```
<span id="page-15-0"></span>

## Description

Download historical data from Finam.ru for one or more stock symbols. The data can be returned as an xts object or assigned to a specified environment. This function uses the Finam.ru export service to retrieve data.

#### Usage

```
getSymbols.Finam(
  Symbols,
  env = globalenv(),
  from = "2007-01-01",
  to = Sys.DataFrame(),
  adjust = FALSE,
 period = "day",
 market = NULL,
 verbose = FALSE,
  auto.assign = FALSE,
  api.key = ",
 user_agent = NULL,
  ...
)
```
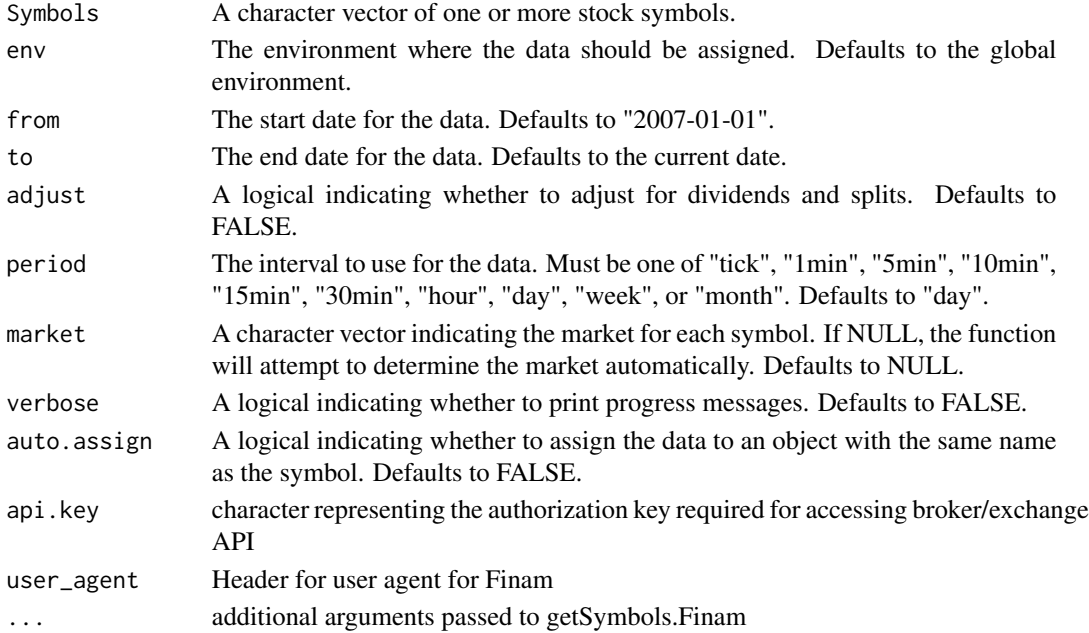

## <span id="page-16-0"></span>Value

returns an data.table object containing the requested data with orders of current account.

#### Note

Not for the faint of heart. All profits and losses related are yours and yours alone. If you don't like it, write it yourself.

## Author(s)

Vyacheslav Arbuzov

## Examples

```
api_key = 'set_if_use_API'
getSymbols('SBER',src='Finam',api.key = api_key)
```
getSymbols.Gigapack *Download Giga Candles data from GigaPack*

## Description

Download historical market data from GigaPack for a given symbol and time range.

## Usage

```
getSymbols.Gigapack(
  Symbols,
  env = globalenv(),
  from = Sys.Date() - 30,to = Sys.<b>Date()</b>,date = ",
  verbose = TRUE,
  field = ",
  type = "candles",
  fake = FALSE,
  reps = 1,
  trim = 0.1,
  auto.assign = FALSE,
  ...
\mathcal{E}
```
## Arguments

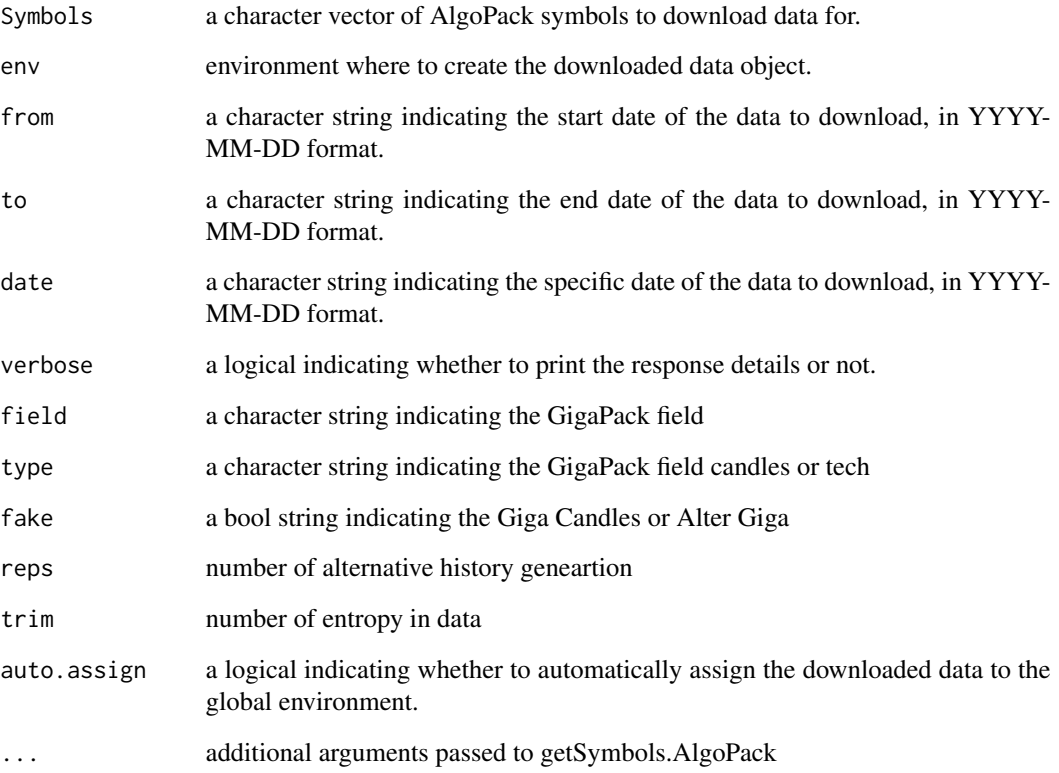

#### Value

returns an data.table object containing financial data

## Note

Not for the faint of heart. All profits and losses related are yours and yours alone. If you don't like it, write it yourself.

## Author(s)

Vyacheslav Arbuzov

## Examples

```
getSymbols.Gigapack('SBER', field = 'disb.q20',date='2024-01-12')
```
<span id="page-18-0"></span>getSymbols.MarketWatch

*MarketWatch Alor data*

## Description

This function retrieves historical financial data for a given symbol from the MarketWatch website and returns it as a data frame or assigns it to an R object.

## Usage

```
getSymbols.MarketWatch(
  Symbols,
  env = globalenv(),
  from = "2007-01-01",
  to = Sys.DataFrame(),
  adjust = FALSE,
 period = "day",
 market = NULL,
  countrycode = NULL,
  verbose = FALSE,
  auto.assign = FALSE,
  ...
)
```
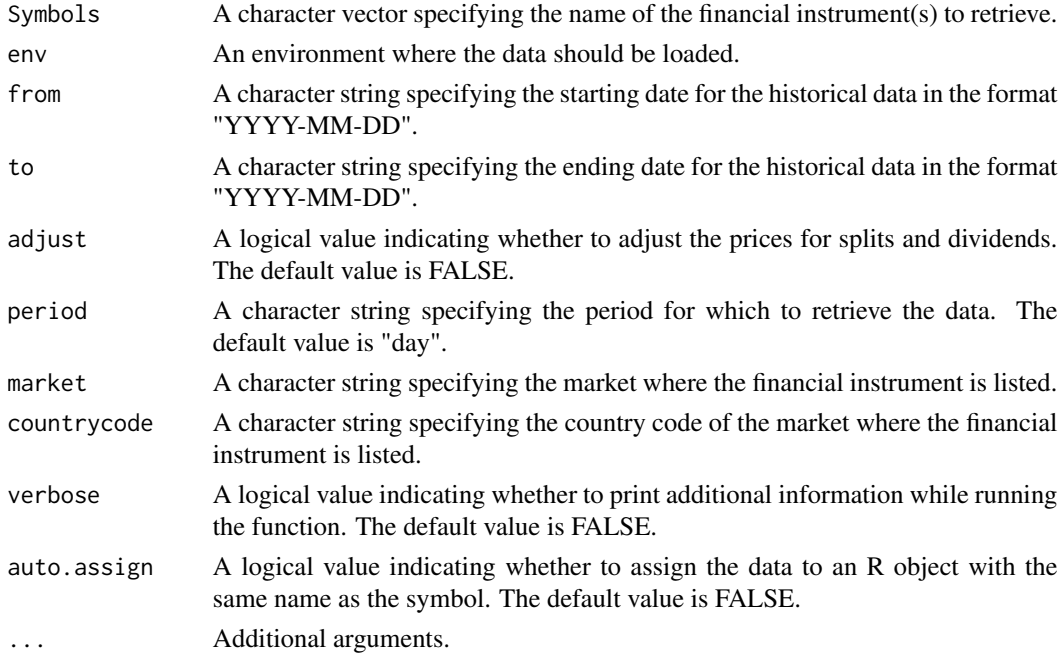

<span id="page-19-0"></span>A data frame or an object of class "xts" containing the historical financial data for the given symbol.

#### Note

Not for the faint of heart. All profits and losses related are yours and yours alone. If you don't like it, write it yourself.

## Author(s)

Vyacheslav Arbuzov

## Examples

```
getSymbols.MarketWatch(Symbols = 'liborusd3m',market = 'interestrate',countrycode = 'mr')
getSymbols.MarketWatch(Symbols = 'tmubmusd03m',market = 'bond',countrycode = 'bx')
```
getSymbols.Mfd *Get financial data from Mfd.ru*

#### Description

This function retrieves financial data from Mfd.ru

#### Usage

```
getSymbols.Mfd(
  Symbols,
  env = globalenv(),
  from = "2007-01-01",
  to = Sys.DataFrame(),
  adjust = FALSE,period = "day",
  verbose = TRUE,
  auto.assign = FALSE,
  ...
)
```
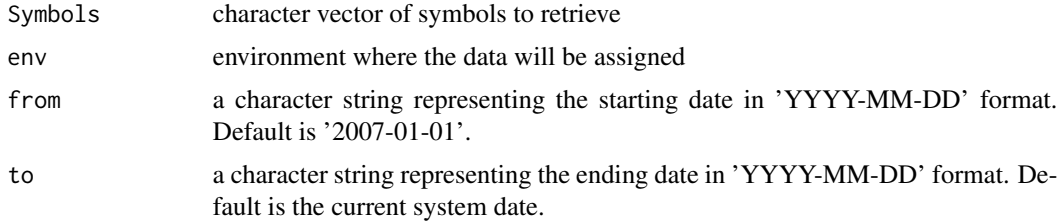

<span id="page-20-0"></span>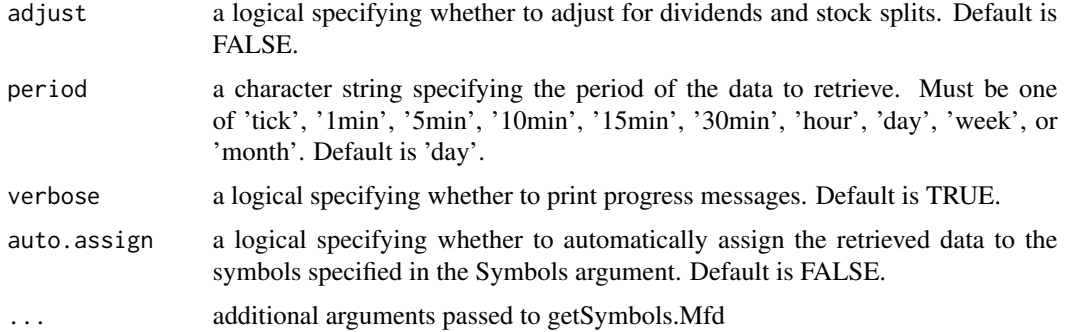

#### Value

If auto.assign is TRUE, the function returns the Symbols argument with the retrieved data assigned to each symbol. If auto.assign is FALSE, the function returns an xts object.

#### Note

Not for the faint of heart. All profits and losses related are yours and yours alone. If you don't like it, write it yourself.

#### Author(s)

Vyacheslav Arbuzov

getSymbols.Moex *Get financial data from MOEX Exchange*

## Description

Retrieves historical data of a stock from Moscow Exchange (MOEX) using its API.

#### Usage

```
getSymbols.Moex(
  Symbols,
  env = globalenv(),
  from = "2007-01-01",
  to = Sys. Date(),adjust = FALSE,
 period = "day",market = NULL,
 verbose = FALSE,
  auto.assign = FALSE,
  ...
\mathcal{L}
```
## <span id="page-21-0"></span>Arguments

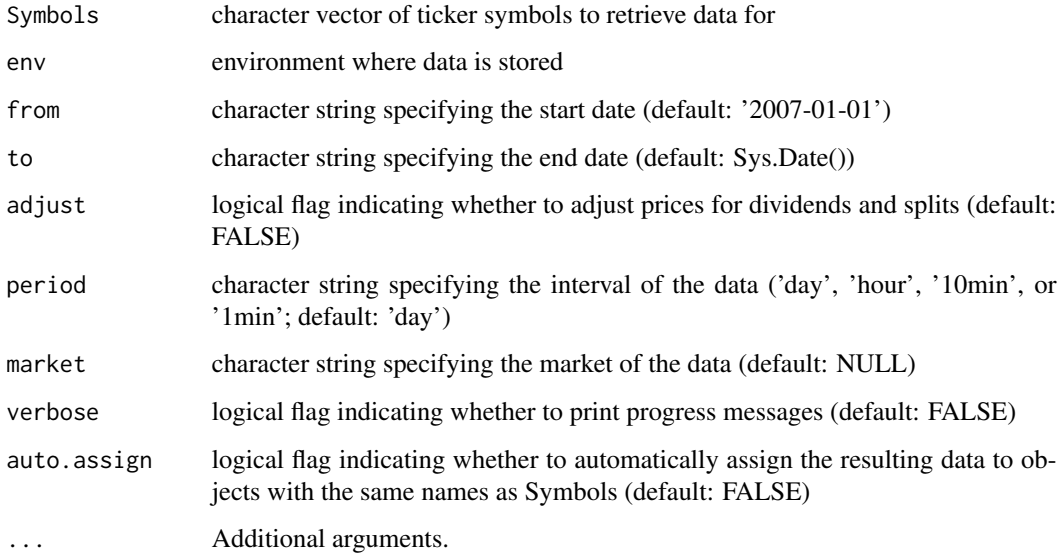

#### Value

xts object with historical data

## Note

Not for the faint of heart. All profits and losses related are yours and yours alone. If you don't like it, write it yourself.

#### Author(s)

Vyacheslav Arbuzov

## Examples

```
data <- getSymbols.Moex('GAZP', from='2022-01-01', to='2022-01-10', period='day', auto.assign=FALSE)
```
getSymbols.Poloniex *Get financial data from Poloniex*

## Description

This function retrieves financial data from Poloniex.

getSymbols.Poloniex 23

## Usage

```
getSymbols.Poloniex(
  Symbols,
  env,
  return.class = "xts",
  index.class = "Date",
  from = "2007-01-01",
  to = Sys.Date(),adjust = FALSE,period = "day",
 verbose = TRUE,
 auto.assign = FALSE,
  ...
)
```
## Arguments

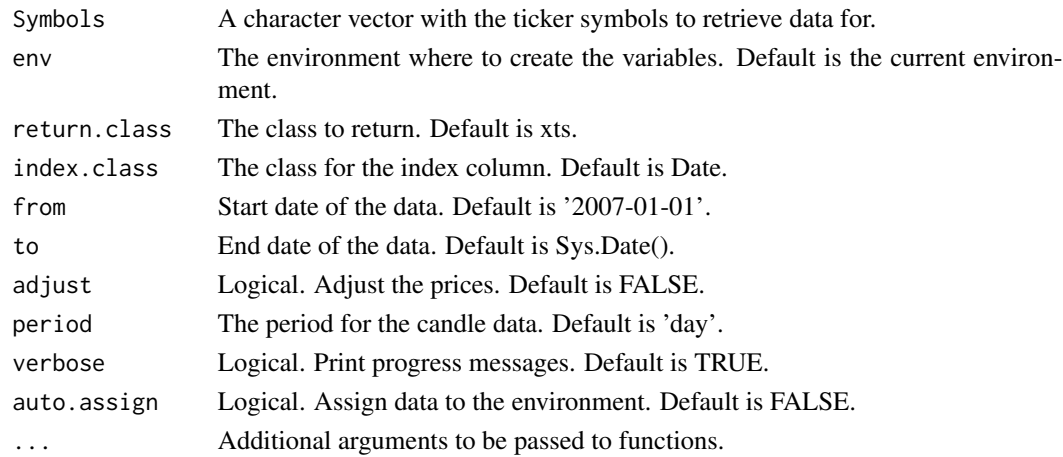

## Value

A list of xts objects if auto.assign is TRUE, otherwise a single xts object.

## Note

Not for the faint of heart. All profits and losses related are yours and yours alone. If you don't like it, write it yourself.

## Author(s)

Vyacheslav Arbuzov

#### Examples

getSymbols.Poloniex('BTC\_USDT')

<span id="page-23-0"></span>getSymbols.Rusquant *Download alpha strategy data from Rusquant*

## Description

This function retrieves alpha data for the specified alpha,symbols from Rusquant API. The data can be returned in either xts or data.frame format.

#### Usage

```
getSymbols.Rusquant(
  Symbols,
  env = globalenv(),
  field = NULL,
  from = "2007-01-01",
  to = Sys.Date(),period = "day",
 market = NULL,
  api.key = NULL,
  verbose = FALSE,
  auto.assign = FALSE,
  ...
)
```
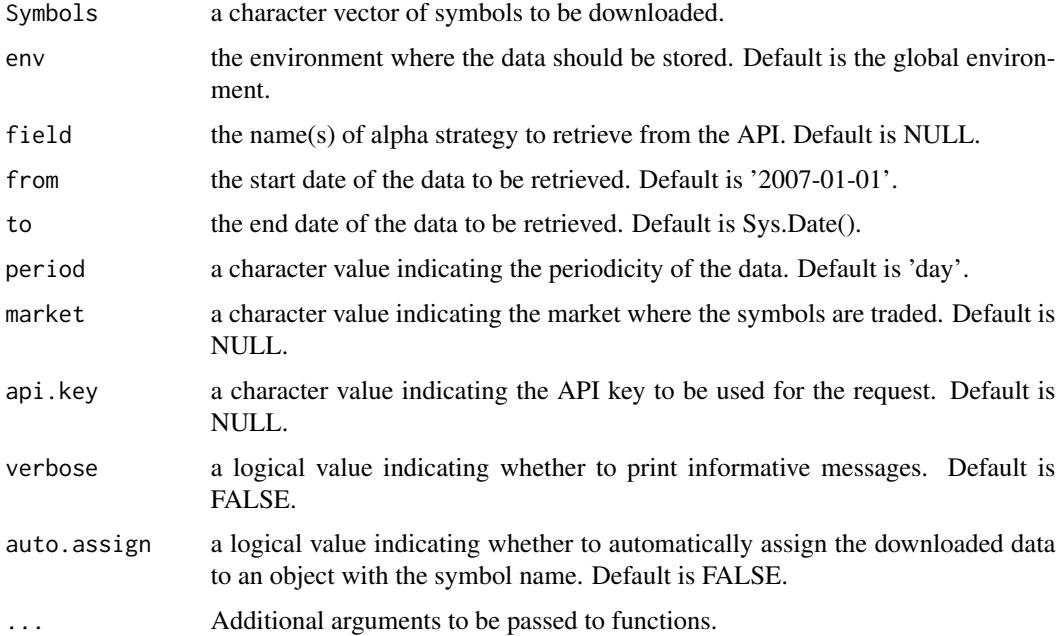

## <span id="page-24-0"></span>Value

returns an data.table object containing the requested data with alpha strategy data

#### Note

Not for the faint of heart. All profits and losses related are yours and yours alone. If you don't like it, write it yourself.

## Author(s)

Vyacheslav Arbuzov

#### Examples

```
rusquant_key = 'get free key from rusquant.ru'
getSymbols.Rusquant('SBER',field = 'A1_L_P1',api.key = rusquant_key)
getSymbols('SBER',src='Rusquant',field = 'A1_L_P1',api.key = rusquant_key)
```
getSymbols.Tinkoff *Get earnings data from investing.com*

#### Description

Retrieve financial data from Tinkoff API.

#### Usage

```
getSymbols.Tinkoff(
  Symbols,
  from = "2007-01-01",
  to = Sys.<b>Date()</b>,adjust = FALSE,api.key = NULL,
  period = "day",market = NULL,
  verbose = FALSE,
  auto.assign = FALSE,
  ...
\mathcal{E}
```
## Arguments

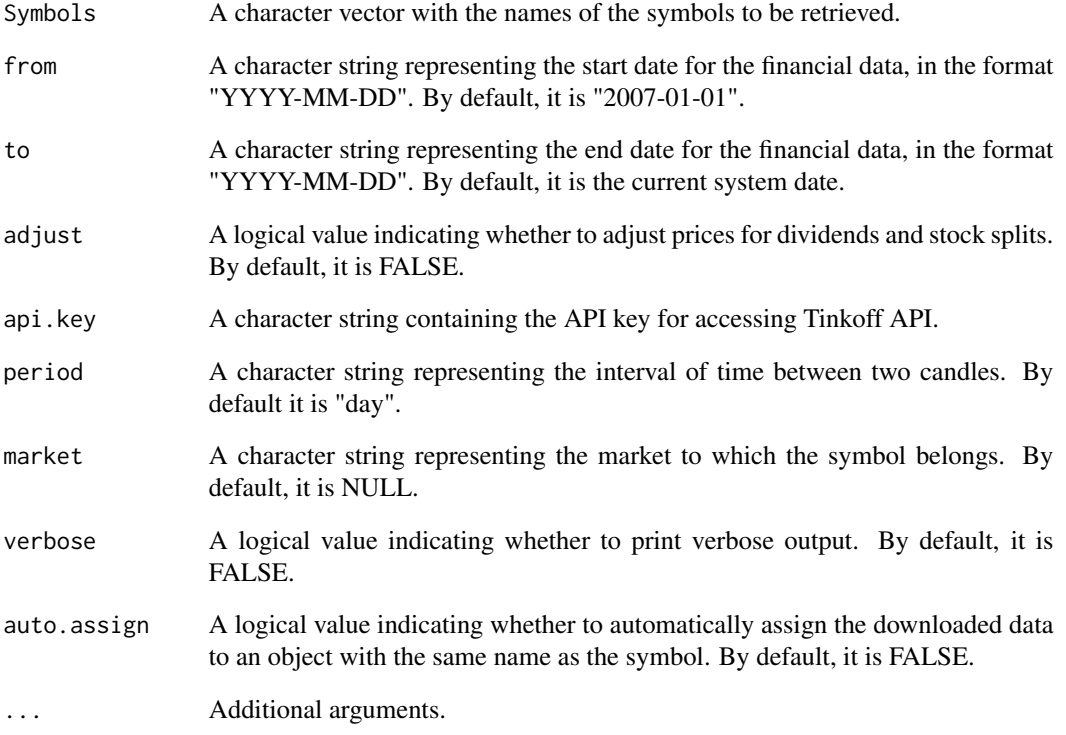

#### Value

A data table with the financial data for the specified symbol(s).

## Note

Not for the faint of heart. All profits and losses related are yours and yours alone. If you don't like it, write it yourself.

## Author(s)

Vyacheslav Arbuzov

## Examples

getSymbols.Tinkoff("BBG004730N88",from=Sys.Date()-5, ap.key = "your\_api\_key",verbose=TRUE)

<span id="page-26-0"></span>

#### Description

This function retrieves account information from a brokerage or exchange.

## Usage

```
getTradelog(
  Symbols,
  depth = 500,
  src = "poloniex",
  api.key = ",
  adjust = FALSE,
  return.class = "data.table",
  index.class = "Date",
  verbose = FALSE,
  auto.assign = TRUE,
  env = globalenv()
)
```
#### Arguments

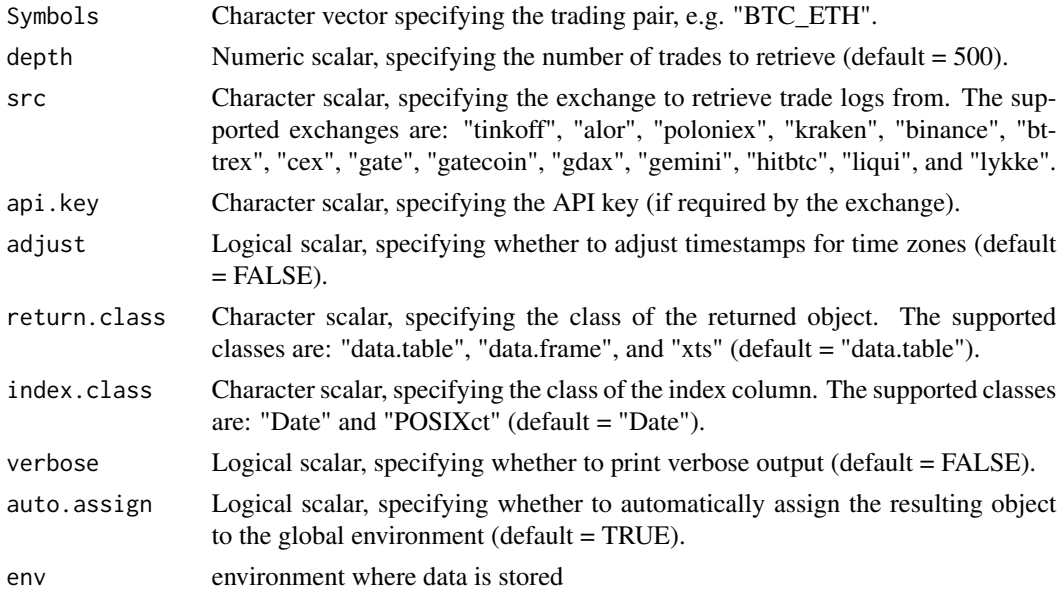

#### Value

A data table or data frame with the retrieved trade logs, depending on the value of the return.class argument.

## Note

Not for the faint of heart. All profits and losses related are yours and yours alone. If you don't like it, write it yourself.

## Author(s)

Vyacheslav Arbuzov

## Examples

```
getTradelog('BTC_USDT', src = 'poloniex')
```
<span id="page-27-1"></span>

#### getTrades *Download trades of account*

#### Description

Get trades for a given broker from a specified date to the current date.

#### Usage

```
getTrades(
 src = "",api.key = ",
 clientId = "",
  figi = ",
  from = Sys.Date() - 5,
  to = Sys.Date(),
  symbol_info = FALSE,
  time_transform = TRUE,
  verbose = FALSE
\mathcal{L}
```
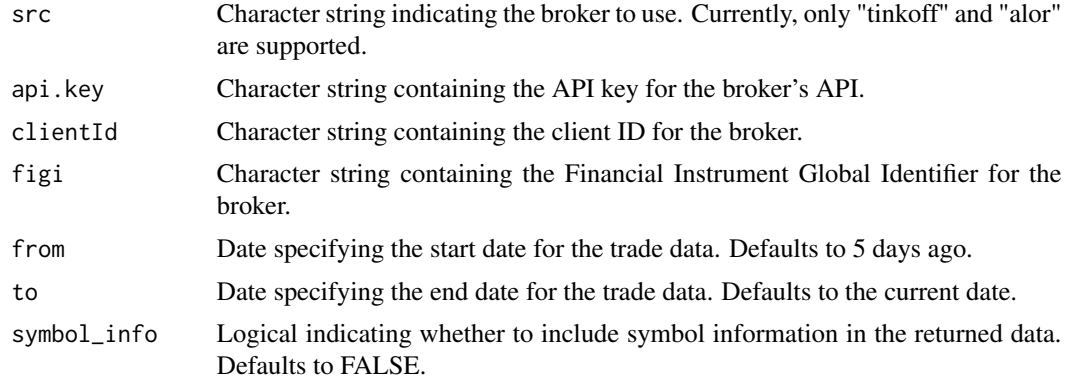

<span id="page-27-0"></span>

## <span id="page-28-0"></span>placeOrder 29

#### Value

A data frame containing the trade data.

#### Note

Not for the faint of heart. All profits and losses related are yours and yours alone. If you don't like it, write it yourself.

#### Author(s)

Vyacheslav Arbuzov

#### Examples

getTrades(src = "tinkoff", api.key = "tks token", clientId = "clientID", figi = "figi",verbose=TRUE)

<span id="page-28-1"></span>

placeOrder *Place an order on a broker/exchange platform*

#### Description

This function place an existing order on a specified broker or exchange platform

## Usage

```
placeOrder(
  src = "tinkoff",symbol = "SBER",
 board = "MOEX",
  action = "BUY",orderType = "LMT",
  totalQuantity = "10",
  lmtPrice = "100",
  auxPrice = ",
  api.key = ",
  live = TRUE,tif = ",
  orderId = ".
 clientId = ""verbose = TRUE
)
```
## Arguments

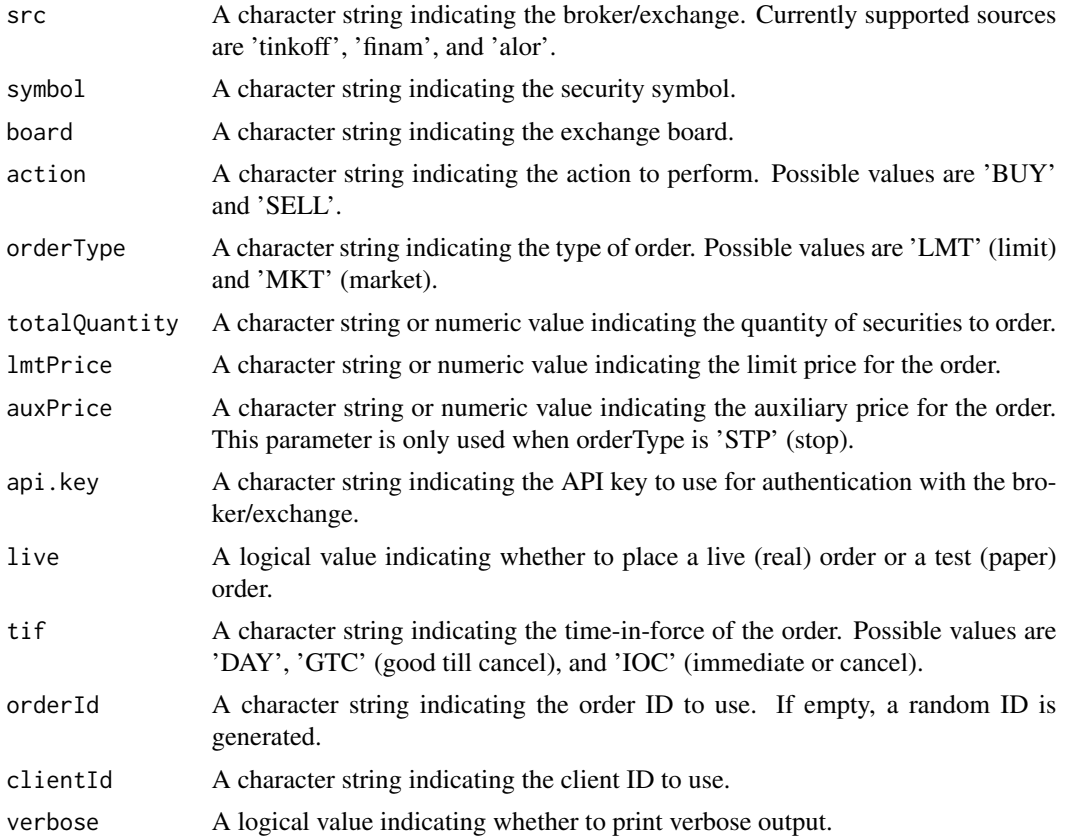

## Value

A list with the result of the order placement.

#### Note

Not for the faint of heart. All profits and losses related are yours and yours alone. If you don't like it, write it yourself.

## Examples

```
myorder = placeOrder(src = 'alor',
                    symbol = 'MTLR-6.23',board = 'MOEX',
                    action = 'BUY',orderType = 'LMT',
                    totalQuantity = 1,
                    lmtPrice = 20000,
                    api.key = ',
                    clientId = 'cliendID')
```
# <span id="page-30-0"></span>Index

cancelOrder, [2,](#page-1-0) *[10](#page-9-0)* getAccounts, [3](#page-2-0) getDividends, [4](#page-3-0) getEarnings, [5](#page-4-0) getEconomic, [6](#page-5-0) getIPO, [7](#page-6-0) getOrderbook, [8](#page-7-0) getOrders, [9](#page-8-0) getPortfolio, [10](#page-9-0) getSplits, [11](#page-10-0) getSymbolList, [12](#page-11-0) getSymbols.Algopack, [13](#page-12-0) getSymbols.Alor, [14](#page-13-0) getSymbols.Finam, [16](#page-15-0) getSymbols.Gigapack, [17](#page-16-0) getSymbols.MarketWatch, [19](#page-18-0) getSymbols.Mfd, [20](#page-19-0) getSymbols.Moex, [21](#page-20-0) getSymbols.Poloniex, [22](#page-21-0) getSymbols.Rusquant, [24](#page-23-0) getSymbols.Tinkoff, [25](#page-24-0) getTradelog, [27](#page-26-0) getTrades, *[10](#page-9-0)*, [28](#page-27-0)

placeOrder, *[10](#page-9-0)*, [29](#page-28-0)